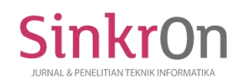

# Analisis Penggunaan Metode AHP dan MOORA untuk Menentukan Guru Berprestasi sebagai Ajang Promosi Jabatan

Yuan Sa'adati Program Studi Teknik Informatika STMIK Lombok Praya, Indonesia yuansaadati1610@gmail.com

Sofiansyah Fadli Program Studi Teknik Informatika STMIK Lombok Praya, Indonesia sofiansyah182@gmail.com

Khairul Imtihan STMIK Lombok Program Studi Teknik Informatika Praya, Indonesia khairulimtihan31@gmail.com

**Abstrak** : Sistem pendukung keputusan digunakan sebagai acuan yang dapat membantu Kepala SMA N 1 Praya Tengah dalam pemilihan guru berprestasi. Dalam pemilihan guru berprestasi, proses pemilihannya masih menggunakan sistem manual, yaitu berdasarkan pengamatan dari kepala sekolah langsung dengan cara menunjuk guru yang dinilai memiliki potensi berdasarkan kriteria-kriteria yang sudah ditentukan seperti memiliki prestasi khusus, memiliki sifat kepemimpinan, keaktifan dalam sekolah, absensi, mempunyai ektrakulikuler dan hubungan antar guru. Penerapan metode tersebut dirasa kurang efektif karena akan menimbulkan konflik internal sesama guru dan beberapa pihak akan merasa dirugikan.

Pada penelitian ini, metode yang digunakan dalam pemilihan guru berprestasi yaitu *Analitical Hierarchy Process* (AHP) untuk pembobotan dan Multi*-Objective Optimization on the basic of Ratio Analysis* (MOORA) untuk perangkingan. Perancangan SPK pemilihan Guru berprestasi menggunakan model Prototype. Model prototype terdiri dari tahapan perencanaan, perancangan, pembuatan prototype aplikasi. SPK ini dibangun berbasis website yang dirancang menggunakan software Sublime Text (text editor), Database Managament System(DBMS) MySQL XAMPP dan bahasa pemrograman PHP.

Hasil dari penelitian ini yaitu kombinasi antara metode AHP dengan MOORA dalam menentukan guru berprestasi dapat diterapkan. SPK dapat menampilkan informasi sesuai dengan apa yang diinputkan pengguna dengan tepat

Kata Kunci : Sistem Pendukung Keputusan, AHP, MOORA, Guru Berprestasi

#### *Abstract*

*Decision support system is used as a reference that can help Head of SMA N 1 Praya Tengah in the selection of outstanding teachers. In the selection of outstanding teachers, the selection process still uses a manual system, which is based on observations from the headmaster directly by appointing teachers who are judged to have potential based on* predetermined *criteria such as having special achievement, having leadership characteristics, liveliness in school, absenteeism, extracurricular and inter-teacher relationships. Application of the method is less effective because it will cause internal conflict among teachers and some parties will feel harmed.*

*In this study, the methods used in the selection of outstanding teachers are Analytical Hierarchy Process (AHP) for weighting and Multi-Objective Optimization on the Basic of Ratio Analysis (MOORA) for ranking. The design of SPK selection of outstanding teachers using the Prototype model. Prototype model consists of stages of planning, design,* prototype *application creation. SPK is built based website designed using Sublime Text software (text editor), DBAM Database Managament System (DBMS) and XAMPP programming language PHP.*

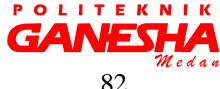

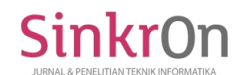

*The result of this research is combination of AHP method with MOORA in determining achievement teacher can be applied. SPK can display information according to what the user inputs exactly*

 *Keywords: Decision Support System, AHP, Moora, Outstanding Teacher.*

## I. PENDAHULUAN

Menurut Undang-Undang RI No 14 Tahun 2005 tentang guru dan dosen, pada pasal 1 dijelaskan bahawa Guru adalah pendidik profesional dengan tugas utama mendidik, mengajar, membimbing, mengarahkan, melatih, menilai, dan mengevaluasi peserta didik pada pendidikan anak usia dini jalur pendidikan formal, pendidikan dasar dan pendidikan menengah. Untuk melaksanakan tugas profesionalnya, selain harus memiliki kemampuan edukatif, seorang guru juga harus memiliki kepribadian yang baik yang dapat dijadikan contoh bagi pembentukan karakter siswa sehingga menghasilkan manusia yang berakhlak[1].

Sekolah Menengah Atas (SMA) Negeri 1 Praya Tengah merupakan salah satu sekolah model yang sudah menerapkan adanya pemilihan guru berprestasi. Proses pemilihannya masih dilakukan secara manual, yaitu berdasarkan pengamatan dari kepala sekolah langsung dengan cara menunjuk guru yang dinilai memiliki potensi berdasarkan kriteriakriteria yang sudah ditentukan seperti memiliki prestasi khusus, memiliki sifat kepemimpinan, keaktifan dalam sekolah, absensi, mempunyai ektrakulikuler dan hubungan antar sejawat.

Penerapan metode tersebut dirasa kurang efektif karena akan menimbulkan konflik internal sesama guru dan beberapa pihak akan merasa dirugikan. Berdasarkan hal tersebut maka akan dibangun suatu sistem yang dapat memudahkan proses penilaian guru berprestasi. Metode yang digunakan dalam sistem pendukung keputusan untuk menetukan guru berprestasi yaitu metode AHP untuk pembobotan kriteria dan MOORA untuk perangkingannya.

Pada penelitian sebelumnya sistem pendukung keputusan penentuan calon guru berprestasi menggunakan metode Fuzzy Tsukamoto, proses pemilihannya yaitu pimpinan sebagai pengambil keputusan masih mengandalkan intuisi (subjektif) karena belum adanya kriteria yang terukur yang digunakan untuk menentukan siapa yang menjadi calon guru berprestasi.[2]

## II. LANDASAN TEORI

## 2.1 Sistem Pendukung Keputusan

Dalam buku Turban, Efraim, Rainer, R.Kelly, Jr.Potter (2006) disebutkan bahwa "*Dicision Support System (DSS) a computer-based information sistem that combines models and data to provide support for decision makers in solving semi structured or interdependent problems with extensive user involvement*, atau dalam bahasa indonesia dapat diartikan Sistem Pendukung Keputusan (SPK) adalah suatu sistem informasi berbasis komputer mengkombinasikan model dan data untuk menyediakan dukungan kepada pengambil keputusan dalam memecahkan masalah semi struktur atau masalah ketergantungan yang melibatkan user secara mendalam .

## 2.2 Guru Berprestasi

Berdasarkan Pedoman Pelaksanaan Pemilihan Guru Berprestasi Pendidikan Dasar Tingkat Nasional Tahun 2013 yang telah ditetapkan oleh pemerintah melalui Kementerian Pendidikan dan Kebudayaan tahun 2013, bahwa guru berprestasi adalah guru yang memiliki kinerja dan kompetensi pedagogik, kepribadian, sosial, dan profesional yang melampaui standar nasional

Guru berprestasi adalah guru yang memiliki kinerja melampaui standar yang ditetapkan oleh satuan pendidikan, mencakup kompetensi pedagogik, kepribadian, sosial, dan profesional, menghasilkan karya kreatif atau inovatif yang diakui baik pada tingkat daerah, Nasional dan/atau Internasional, dan secara langsung membimbing peserta didik hingga mencapai prestasi di bidang intrakurikuler dan/atau ekstrakurikuler[3]

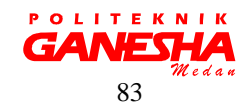

# 2.3 *Analitycal Hierarchy Process* (AHP)

SinkrOr

AHP merupakan suatu metode pendekatan yang sesuai untuk menangani sistem yang kompleks yang berhubungan dengan penentuan keputusan dari beberapa alternatif dan memberikan pilihan yang dapat dipertimbangkan. Metode ini dikembangkan pertama kali oleh Saaty (Saaty, 1980)[4]. Model hierarki yang dinyatakan oleh Saaty adalah model hierarki fungsional dengan input utamanya adalah persepsi manusia

Volume 3 Nomor 1, Oktober 2018

Dalam menyelesaikan permasalahan dengan AHP ada beberapa prinsip yang harus dipahami, diantaranya adalah sebagai berikut:

## a. Dekomposisi (*Decomposition*)

Sistem yang kompleks dapat dipahami dengan memecahkannya menjadi elemen-elemen yang lebih kecil dan sehingga mudah dipahami. Kemudian disusun secara hieraki seperti gambar berikut

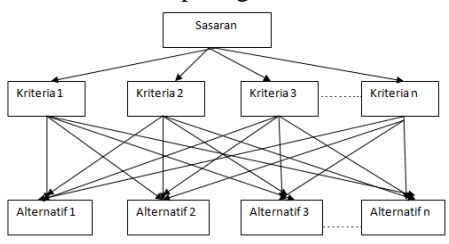

## Gambar 1 Struktur hierarchy AHP

b. Penilaian Komparatif (*Comparative judgment*)

Kriteria dan alternatif dilakukan dengan perbandingan berpasangan. Menurut Saaty (2008), untuk berbagai persoalan, skala 1 sampai 9 adalah skala terbaik untuk mengekspresikan pendapat. Nilai dan definisi pendapat kualitatif dari skala perbandingan Saaty dapat diukur menggunakan tabel analisis seperti berikut

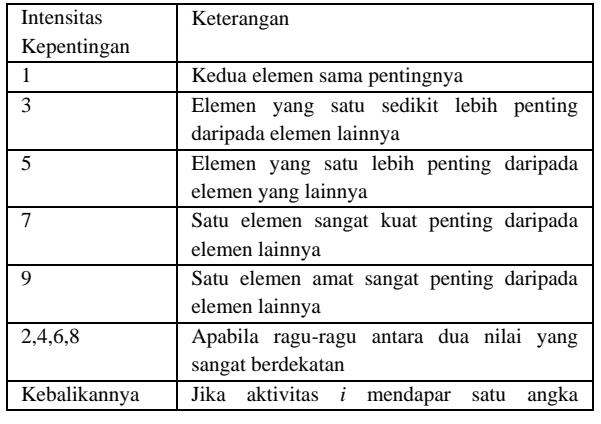

Tabel 1. Skala Penilaian Perbandingan Berpasangan

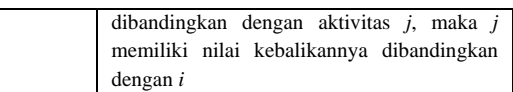

## c. Sintesis Prioritas (*Synthesis of priority*)

Menentukan prioritas dari elemen-elemen kriteria dapat dipandang sebagai bobot/kontribusi elemen tersebut terhadap tujuan pengambilan keputusan. AHP melakukan analisis prioritas elemen dengan metode perbandingan berpasangan antar dua elemen sehingga semua elemen yang ada tercakup. Prioritas ini ditentukan berdasarkan pandangan para pakar dan pihak-pihak yang berkepentingan terhadap pengambilan keputusan, baik secara langsung (diskusi) maupun secara tidak langsung (kuisioner). d. Konsistensi Logis (*Logical Consistency*

Konsistensi memiliki dua makna. Pertama, objek-objek yang serupa bisa dikelompokkan sesuai dengan keseragaman dan relevansi. Kedua, menyangkut tingkat hubungan antar objek yang didasarkan pada kriteria tertentu.[5]

Secara umum langkah-langkah dalam menggunakan metode AHP untuk pemecahan suatu masalah adalah sebagai berikut (Manurung, 2010):

a. Mendefinisikan masalah dan menentukan solusi yang diinginkan, lalu menyusun hierarki dari permasalahan yang dihadapi.

## b. Menentukan prioritas elemen

- 1. Langkah pertama dalam menentukan prioritas elemen adalah membuat perbandingan pasangan, yaitu membandingkan elemen secara berpasangan sesuai kriteria yang diberikan.
- 2. Matriks perbandingan berpasangan diisi menggunakan bilangan untuk merepresentasikan kepentingan relatif dari suatu elemen terhadap elemen yang lainnya. Matriks K merupaka matriks perbadingan berpasangan antar kriteria.

## c. Sintesis

Pertimbangan-pertimbangan terhadap perbandingan berpasangan disintesis untuk memperoleh keseluruhan prioritas. Hal-hal yang dilakukan dalam langkah ini adalah:

- 1) Menjumlahkan nilai-nilai dari setiap kolom pada matriks K.
- 2) Membagi setiap nilai dari kolom dengan total kolom yang bersangkutan untuk memperoleh normalisasi matriks.

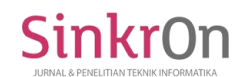

- 3) Menjumlahkan nilai-nilai dari setiap baris dan membaginya dengan jumlah elemen untuk mendapatkan nilai bobot prioritas.
- 4) Mengukur Konsistensi

Dalam pembuatan keputusan, penting untuk mengetahui seberapa baik konsistensi yang ada karena kita tidak menginginkan keputusan berdasarkan pertimbangan dengan konsistensi yang rendah. Hal-hal yang dilakukan dalam langkah ini adalah sebagai berikut:

- 1) Setiap nilai pada kolom pertama dikalikan dengan bobot prioritas elemen pertama, kemudian setiap nilai pada kolom kedua dilkalikan dengan bobot prioritas elemen kedua dan seterusnya.
- 2) Jumlahkan setiap baris ( $\sum$  baris).
- 3) Hasil dari penjumlahan baris dibagi dengan elemen prioritas yang bersangkutan sehingga didapat lamda.

$$
\lambda = \frac{\sum baris}{prioritas} \tag{1}
$$

4) Jumlahkan lamda (λ) dan hasilnya dibagi dengan banyaknya elemen yang ada, hasilnya disebut λ maks.

$$
\lambda_{\text{maks}} = \frac{\Sigma \lambda}{n} \tag{2}
$$

dengan n = banyaknya elemen yang dibandingkan

d. Hitung Indeks Konsistensi/ *Consistency Index*  
(CI) dengan rumus:  

$$
CI = \frac{(\lambda maks - n)}{n-1}
$$
 (3)

dengan n = banyaknya elemen yang dibandingkan

e. Hitung Rasio Konsistensi/*Consistency Ratio* (CR) dengan rumus:

 $CR = C I/RC$  (4) dengan

CR=*Consistency* Ratio/konsistensi rasio

CI=*Consistency* Index/indeks konsistensi

RC=Random *Consistency*/konsistensi random

Nilai RC sudah ditentukan berdasarkan matriks perbandingan yang

dibentuk dan dapat disajikan pada tabel berikut

Tabel 2. Nilai *Random Consistensy* (RC)

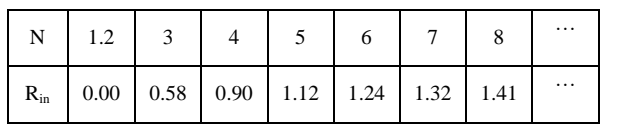

## f. Memeriksa Konsistensi Hierarki

Jika nilainya lebih dari 10%, maka penilaian data judgment harus diperbaiki. Namun jika Rasio Konsistensi (CI/RC) kurang atau sama dengan 0,1 maka hasil perhitungan bisa dinyatakan benar (Kusrini,2007)[6].

## 2.4 *Multi Objective Optimization On The Basic Of Ratio Analysis* **(MOORA)**

Metode Moora adalah multiobjectif sistem yang mengoptimalkan dua atau lebih atribut yang saling bertentangan secara bersamaan. Metode ini diterapkan untuk memecahkan masalah dengan perhitungan matematika yang kompleks. Metode MOORA diperkenalkan oleh Brauers dan Zavadkas (2006)[7]. Metode ini pertama kali digunakan oleh Braurers pada tahun 2004 dalam suatu pengambilan dengan multi-kriteria. Metode moora banyak diaplikasikan dalam bidang seperti bidang manajemen, bangunan, kontraktor, desain jalan, dan ekonomi. Metode ini memiki tingkat selektifitas yang baik dalam menentukan suatu alternatif. Pendekatan yang dilakukan MOORA didefinisikan sebagai suatu proses secara bersamaan guna mengoptimalkan dua atau lebih yang saling bertentangan pada beberapa kendala (Attri dan Grover, 2013) .

Metode MOORA memiliki fleksibilitas dan kemudahan untuk dipahami dan dipisahkan bagian subjektif dari suatu proses evaluasi ke dalam kriteria bobot keputusan dengan beberapa atribut pengambil keputusan (Mandal dan Sarkar, 2012) [8]. Metode ini memiliki tingkat selektifitas yang baik dalam menentukan sebuah alternatif. [9] Dimana kriteria yang bernilai menguntungkan (*benefit*) atau yang tidak memiliki keuntungan (*cost*).

Langkah-langkah penyelesaian masalah menggunakan metode MOORA, antara lain

Membuat matriks keputusan

$$
X = \begin{bmatrix} X_{11} & X_{12} & \dots & Xmn \\ X_{21} & X_{22} & \dots & Xmn \\ \dots & \dots & \dots & \dots \\ Xn_1 & Xn_2 & \dots & Xmn \end{bmatrix}
$$
 (1)

b. Melakukan normalisasi terhadap matrik x

$$
X^*_{ij} = \frac{Xij}{\sum_{i=1}^m Xij^2}
$$
 (2)

- c. Menentukan matriks normalisasi terbobot  $W_j \,^* X_{ij}$  (3)
- d. Menentukan Hasil Preferensi  $Yi = \sum_{j=1}^{g} wjX * ij - \sum_{j=g+1}^{n} wj$ (4)

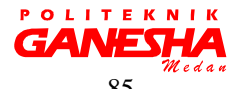

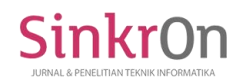

## III. METODELOGI PENEITIAN

3.1 Alur Penelitian

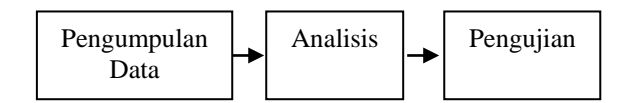

Gambar 2 Alur Penelitian

1. Metode Pengumpulan Data

Proses Pengumpula data dilakukan dengan melakukan wawancara dengan Kepala SMA N 1 Praya Tengah untuk mendapatkan informasi yang dibutuhkan, studi literatur pustaka dan melakukan kuisioner dengan masyarakat SMA N 1 Praya Tengah (Kepala Sekolah, Wakil Kepala Sekolah, Rekan sejawat dan perwakilan OSIS) untuk memberikan nilai dalam pemilihan guru berprestasi

2. Metode Analisis

Menggunakan metode *AHP* dan *MOORA*. AHP untuk menentukan pembobotannya dan MOORA untuk menentukan perangkingannya

3. Metode Pengujian

Menggunakan *Blackbox* dan *whitebox testing*

*3.2* Alur Sistem

Alur sistem ditunjukkan pada gambar 3

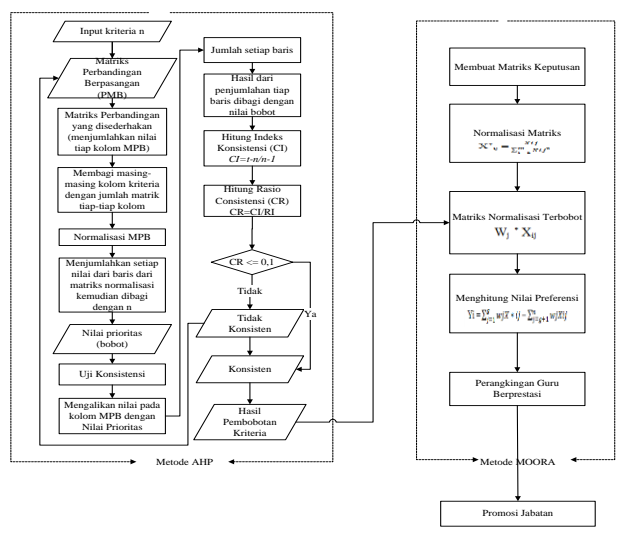

Gambar 3 Diagram alir sistem

Implementasi sistem ini dijalankan dengan menggunakan dua proses metode, yaitu pembobotan dengan metode AHP dan peringkat dengan metode MOORA.

Garis putus-putus menandakan perpindahan proses hitung dari metode AHP ke dalam metode **POLITE** 

MOORA menandakan pemisah antara proses AHP dengan proses MOORA. Dalam metode AHP setelah bobot di dapatkan, akan dilanjutkan dengan menguji konsistensi. Tujuannya apakah bobot tersebut sudah konsisten atau tidak. Jika bobot tersebut konsisten maka akan menghasilkan pembobotan, dan jika tidak maka akan kembali lagi ke matriks perbandingan berpasangan.

Setelah bobot di dapat, maka akan dilanjutkan dengan perangkingan menggunakan metode MOORA. Bobot yang di dapat di metode AHP akan masuk ke matrisk normalisasi terbobot.

1. Kriteria

Pada penelitian untuk menentukan guru berprestasi sebagai ajang promosi jabatan, kriteria-kriteria yang digunakan yaitu antara lain:

Tabel 3. Kriteria Guru Berprestasi

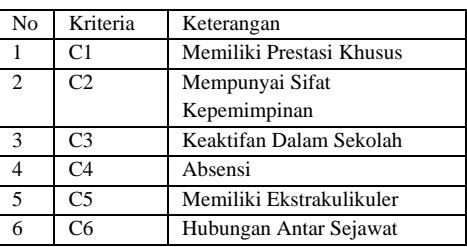

### 2. Alternatif

Data yang digunakan dalam menentukan guru berprestasi sebagai ajang promosi jabatan yaitu data guru SMA N 1 Praya Tengah antara lain:

Tabel 4. Kriteria Guru Berprestasi

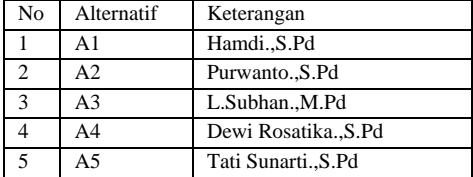

#### **Analisis Perhitungan Dengan Metode AHP**

Menentukan prioritas elemen dengan cara menyusun kriteria-kriteria tersebut dalam bentuk matriks perbandingan berpasangan (*Pairwise Comparison*)

Tabel 5. Matriks Perbandingan Berpasangan

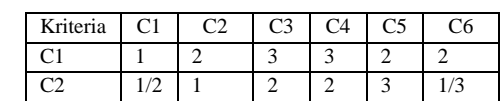

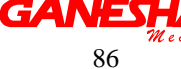

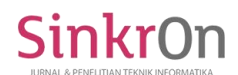

| C <sub>3</sub>        | 1/3 | 1/2 |               | 1/2 | 1/3           |
|-----------------------|-----|-----|---------------|-----|---------------|
| $\mathbin{\char`\^}4$ | 1/3 | 1/2 |               |     |               |
| C <sub>5</sub>        | 1/2 | 1/3 | $\frac{1}{2}$ |     | $\frac{1}{2}$ |
| C <sub>6</sub>        | 1/2 |     |               | 1/2 |               |

Tabel 6. Matriks Perbandingan Berpasangan yang Disederhanakan

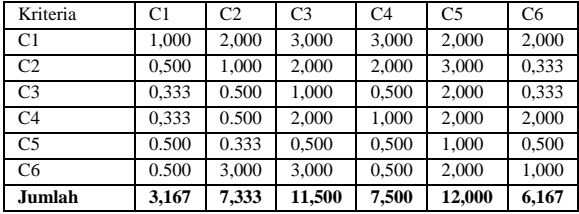

Selanjutnya adalah menghitung nilai elemen kolom kriteria, dimana masing-masing elemen kolom kriteria dibagi dengan jumlah matriks tiap-tiap kolom pada tabel 6, kemudian menjumlahkan matriks baris nilai setiap elemen.

## Tabel 7. Matriks Normalisasi Nilai Elemen Kriteria

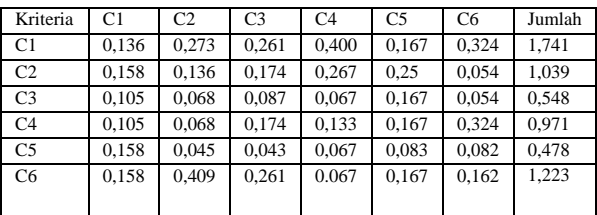

Setelah menentukan jumlah kolom kriteria, tahap selanjutnya adalah menghitung nilai prioritas kriteria atau membuat matriks konsistensi kriteria dengan rumus jumlah elemen kriteria dibagi dengan jumlah kriteria. Dalam hal ini kriteria ada 6 yaitu :

Tabel 8. Matriks Rata-rata Normalisasi Konsistensi Kriteria

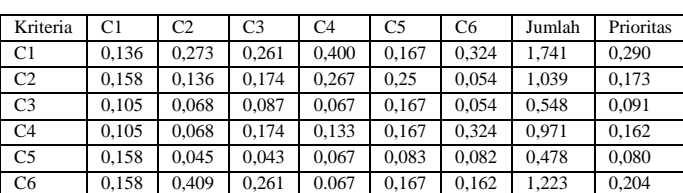

Tahap selanjutnya adalah mengalikan elemen pada kolom matriks perbandingan berpasangan dikalikan dengan nilai prioritas pada tabel 8, hasil perkalian tersebut kemudian dijumlahkan pertiap baris

Tabel 9. Matriks Penjumlahan Tiap Baris

|                | C <sub>1</sub> | C <sub>2</sub> | C <sub>3</sub> | C <sub>4</sub> | C <sub>5</sub> | C <sub>6</sub> | Jumlah<br>Perbaris |
|----------------|----------------|----------------|----------------|----------------|----------------|----------------|--------------------|
| C1             | 0.290          | 0.346          | 0.273          | 0,486          | 0.160          | 0,408          | 1,963              |
| C <sub>2</sub> | 0.145          | 0.173          | 0.182          | 0.324          | 0.240          | 0,068          | 1,132              |
| C <sub>3</sub> | 0.097          | 0.087          | 0.091          | 0.081          | 0.160          | 0.068          | 0,583              |
| C <sub>4</sub> | 0.097          | 0.087          | 0.182          | 0,162          | 0.160          | 0,408          | 1,095              |
| C <sub>5</sub> | 0.145          | 0.058          | 0.046          | 0.081          | 0.080          | 0.102          | 0.511              |
| C <sub>6</sub> | 0.145          | 0.519          | 0.273          | 0,081          | 0.160          | 0.20c4         | 1,382              |

Selanjutnya adalah menjumlahkan matriks hasil penjumlahan per tiap baris pada tabel 9 dengan hasil nilai prioritas pada tabel 10

Tabel 10. Penjumlahan Elemen Jumlah Perbaris Dengan Nilai Prioritas

|                | Jumlah<br>Perbaris | Prioritas | Hasil |
|----------------|--------------------|-----------|-------|
| C <sub>1</sub> | 1,936              | 0,290     | 2,253 |
| C <sub>2</sub> | 1,132              | 0,173     | 1,305 |
| C <sub>3</sub> | 0,583              | 0.091     | 0,674 |
| C <sub>4</sub> | 1,095              | 0.162     | 1,257 |
| C <sub>5</sub> | 0.511              | 0.080     | 0.591 |
| C <sub>6</sub> | 1,382              | 0,204     | 1,586 |

Dari tabel 10, diperoleh nilai-nilai sebagai berikut

t =  $(1/6)*( (1,936/0,209)$  +  $(1,132/0,173)$  +  $(0.583/0.091)$  +  $(1.095/0.162)$  $(0,511/0,080) + (1,382/0,204)$ =6,607

Untuk n = 6 diperoleh  $RI_6$  = 1,24 sehingga

 $CI = (6,607-6)/(6-1) = 0,1214$ 

 $RI<sub>6</sub> = 1,24$ 

 $CR = CI/RI_6 = 0,121/1,24 = 0,098$ 

Oleh karena CR  $\leq$  0,1 ( 0,098  $\leq$  0,1) maka rasio konsisten dari perhitungan tersebut dapat diterima (konsisten)

### **Analisis Perhitungan Dengan Metode MOORA**

Setelah pencarian bobot dilakukan, tahap selanjutnya yaitu melakukan perhitungan MOORA untuk mendapatkan peringkat guru berprestasi sehingga dapat diketahui mana yang mempunyai penilaian sebagai guru berprestasi terbaik dan mana yang menjadi guru berprestasi terburuk diantara guruguru berprestasi

Skala penilaian akan dijadikan bahan perhitungan pada proses penilaian. Hal ini dimaksudkan untuk menentukan guru berprestasi terbaik.

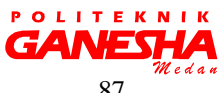

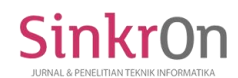

| Kode           | Nama Kriteria            | Keterangan   | Nilai          |
|----------------|--------------------------|--------------|----------------|
| C1             | Memiliki Prestasi khusus | Ya           | 1              |
|                |                          | Tidak        | $\overline{0}$ |
| C <sub>2</sub> | Memiliki Sifat           | Ya           | 1              |
|                | Kepemimpinan             | Tidak        | $\Omega$       |
|                |                          | Sangat aktif | 4              |
| C <sub>3</sub> | Keaktifan Dalam          | Cukup aktif  | 3              |
|                | Sekolah                  | Kurang aktif | 2              |
|                |                          | Tidak aktif  | 1              |
| C <sub>4</sub> |                          | Sangat rajin | $\overline{4}$ |
|                | Absensi                  | Cukup rajin  | 3              |
|                |                          | Kurang rajin | $\overline{c}$ |
|                |                          | Tidak rajin  | 1              |
| C <sub>5</sub> | Mempunyai                | Ya           | 1              |
|                | Ektrakulikuler           | Tidak        | $\Omega$       |
| C6             | Hubungan Antar Sejawat   | Sangat baik  | $\overline{4}$ |
|                |                          | Cukup baik   | 3              |
|                |                          | Kurang baik  | $\overline{c}$ |
|                |                          | Tidak baik   |                |

Tabel 11. Skala penilaian

Tahap selanjutnya yaitu membuat matriks keputusan dari hasil skala penilaian sesuai dengan kondisi yang ada.

Tabel 12. Membuat Matriks Keputusan

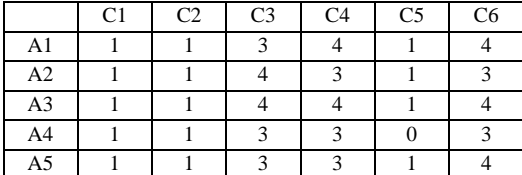

Setelah menentukan matriks keputusan, langkah selanjutnya yaitu menormalisasikan matriks. Elemen kolom pertama dibagi dengan akar hasil penjumlahan quadrat kolom pertama. Elemen kolom kedua dibagi degan akar hasil penjumlahan quadrat kolom ke dua,begitupun seterusnya.

Tabel 13. Matriks Normalisasi

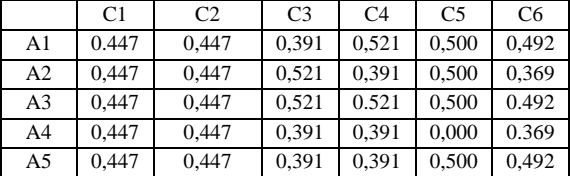

Langkah selanjutnya yaitu normalisasi matriks terbobot. Normalisasi matriks terbobot didapat dengan mengalikan bobot kriteria yang sudah

## didapat menggunakan AHP dengan Matrisk Normalisasi.

Tabel 14. Matriks Normalisasi Terbobot

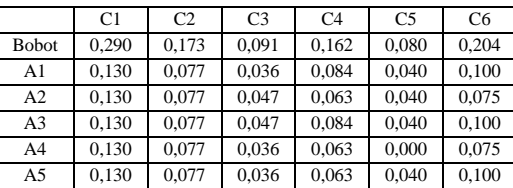

Selanjutnya yaitu menghitung nilai preferensi, atribut benefit akan dijumlahkan dengan atribut benefit lainnya. Atribut cost akan dijumlahkan dengan atribut cost lainnya. Nilai yi didapat dengan pengurangan dari hasil penjumlahan benefit dan cost.

Tabel 15. Hasil Preferensi

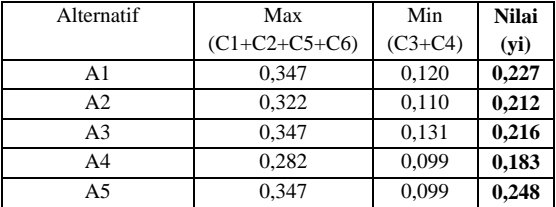

Langkah terakhir yaitu menentukan perangkingan. Perangkingan dilihat dari nilai yi yang didapat. Guru yang memiliki nilai yi paling besar merupakan alternatif terbaik untuk menjadi guru berprestasi.

#### Tabel 16. Perangkingan

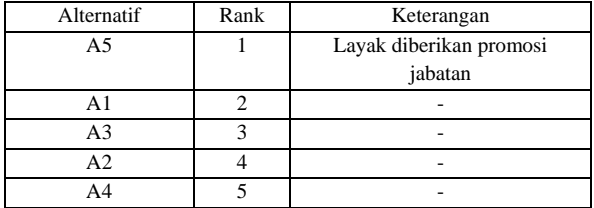

#### IV. HASIL DAN PEMBAHASAN

Hasil Pengujian Sistem

Pengujian sistem dilakukan setelah semua modul dibuat dan sistem dapat berjalan. Pada penelitian ini, pengujian yang digunakan yaitu pengujian *blackbox* dan *whitebox*

*Black Box Testing* berfokus pada spesifikasi fungsional dari perangkat lunak. Sedangkan whitebox digunakan untuk menguji *basis path* dan menghitung nilai *Cyclomatic Complexitynya*

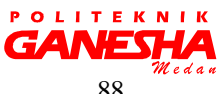

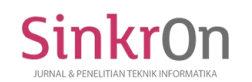

*WhiteBox testing* adalah metode desain *test case* yang menggunakan struktur kontrol desain prosedural untuk mendapatkan *test case*. Dalam pelaksanaannya, teknik pengujian *white box* ini mempunyai empat (4) langkah, yaitu sebagai berikut:

- 1. Menggambar *flowgraph* (Aliran Kontrol) yang ditransfer dari *flowchart*
- 2. Menghitung *Cyclomatic Complexsity* (CC) untuk *flowgraph* yang telah dibuat.
- 3. Menentukan jalur pengujian dari *flowgraph* berjumlah sesuai dengan *Cyclomatic Complxity*  yang telah ditentukan
- 4. *Bases path testing*, yaitu teknik yang memungkinkan perancang *test case* mengukur kompleksitas logis dari desain procedural dan menggunakannya sebagai pedoman untuk menetapkannya basis set dari jalur eksekusi.

Hasil rancangan dengan menggunakan *whitebox testing* pada alur program, struktur logika program atau prosedur programnya dengan cara pemetaan *flowchart* ke dalam *flowgraph* kemudian menghitung besarnya jumlah *edge* dan *node* dimana jumlah *edge* dan *node* ini akan menentukan besarnya *Cyclomatic Compexity* (CC). Perhitungan CC untuk melihat kesamaan nilai antar *whitebox testing*, jika nilai V(G) = CC pada *white box testing* dengan *bases path testing* maka proses pengujian telah berhasil.

Beberapa istilah saat pembuatan flowgraph:

- 1. *Node*, yaitu lingkaran pada *flowgraph* yang menggambarkan satu atau lebih perintah prosedural.
- 2. *Edge*, yaitu tanda panah yang menggambarkan aliran kontrol dan setiap *node* harus mempunyai tujuan *node*
- 3. *Region*, yaitu daerah yang dibatasi oleh *node* dan *edge* dan untuk menghitung *regio*n daerah di luar *flowgraph* juga harus dihitung.
- 4. *Predicate Node*, yaitu kondisi yang terdapat pada *node* dan mempunyai karakteristik dua atau lebih *edge* lainnya. [10]
- a. Flowchart Untuk Form Alternatif

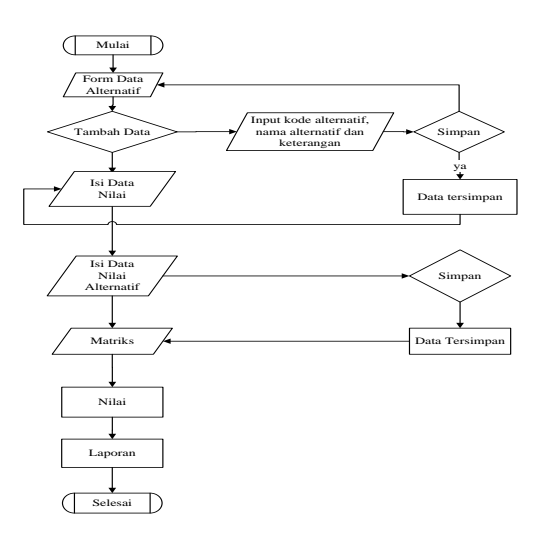

Gambar 4.12 *Flowchart Form* Alternatif

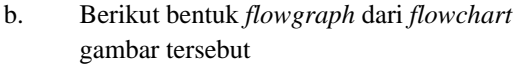

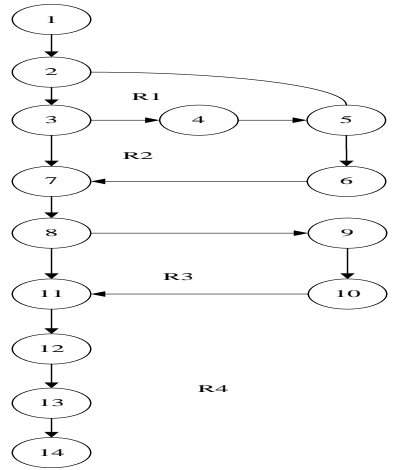

Gambar 4.13 *Flowgraph Form* Alternatif

Dari flowgraph tersebut, maka didapatkan :

Region  $(R) = 4$ Node  $(N) = 14$ 

- Edge  $(E) = 16$
- Predicate Node  $(P) = 3$
- c. Menghitung Nilai *Cyclomatic Complexity* (CC)

$$
V(G)=E-N+2
$$
  
\n
$$
16-12+2
$$
 atau 3+1  
\n4 4  
\n
$$
CC = R1, R2, R3, R4
$$
  
\nJadi V(G)= CC

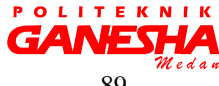

## V. KESIMPULAN

SinkrOn

Berdasarkan penelitian yang dilakukan oleh penulis pada sistem pendukung keputusan pemilihan guru berprestasi sebagai ajang promosi jabatan menggunakan metode AHP dan MOORA dapat diambil kesimpulan yaitu

- 1. Aplikasi Sistem pendukung keputusan untuk menentukan guru berprestasi dengan menggunaan metode *Analityc Hierarchy Process* (AHP) dan *Multi Objective Optimization On The Basic Of Ratio Analysis* **(**MOORA) dapat diterapkan dan menghasilkan perhitungan yang sama antara perhitungan manual dan perhitungan sistem, dimana A5 yaitu Tati Sunarti dengan nilai tertinggi terpilih menjadi guru berprestasi dan layak diberikan promosi jabatan
- 2. Dengan menerapkan aplikasi ini, kepala sekolah dapat melakukan penilaian pemilihan guru berprestasi lebih cepat, tepat dan akurat sehingga hasilnya dapat dipertanggungjawabkan
- 3. Pengujian sistem menggunakan *blacbox* dan *whitebox*. Pengujian dengan metode *whitebox* dan *bases path* yang menghasilkan nilai V(G) = CC, dimana  $V(G) = 4$  dan  $CC = 4$ , sehingga didapat bahwa logika *flowchart* perhitungan dan perankingan adalah benar dan pengujian *blackbox*  yang berfokus pada pengujian spesifikasi fungsional dari perangkat lunak.

## DAFTAR PUSTAKA

- 1. Undang-Undang Guru dan Dosen UU RI Nomor 14 Tahun 2005. Jakarta
- 2. Boki, Ridwan. 2016. Sistem Pendukung Keputusan Pennetuan Calon Guru Berprestasi Menggunakan Metode Fuzzy Tsukamoto "Studi Kasus : SMP Negeri 5 Kendari"
- 3. www.http://repository.ump.ac.id/2502/3/BAB%20 II\_FASTRY%20UPI%20AZMY\_PGSD%2714.p df
- 4. Saaty, Thomas L. (2008). *Decision Making with Analitycal Hierarchy Process International Journal Servicess Science, Vol 1, No. 1.*
- 5. Fadli, S. 2017. Sistem Pendukung Keputusan Evaluasi Kinerja Guru Honorer SMA

Menggunakan Metode Penyelesaian MADM. *Prosiding Seminar Nasional Inovasi Teknologi*. Kediri, 24 Februari 2018.

- 6. Yulianto, Aan. 2014. Sistem Pendukung Keputusan Pemilihan Mahasiswa Berprestasi di Fakultas Matematika dan Ilmu Pengetahuan Alam Universitas Negeri Yogyakarta dengan Metode Ahp dan Topsis. Yogyakarta. Universitas Negeri Yogyakarta
- 7. Brauers, W.K.M., et all., (2008). "Multi-Objective Contractor's Rangking by Applying The MOORA Method". Journal of Bussiness Economics ang Management. Vol 9, hlm.245- 255
- 8. Hidayatullah, Indra dan Muhammad Zidny Naf'an.2017, *Metode Moora Dengan Pendekatan Price\_Quality Ratio Untuk Rekomendasi Pemilihan Smartphone*, ISBN : 978-602-8667-20- 7, hlm. 63-64
- 9. Onur Onay and B. F. Yıldırım, "Evaluation of NUTS Level 2 Regions of Turkey by TOPSIS , MOORA and VIKOR 1," Int. J. Humanit. Soc. Sci., vol. 6, no. 1, pp. 212–221, 2016
- 10. Bahrin. 2016. Sistem Pendukung Keputusan seleksi Penerimaan Tenaga Kontrak dengan Metode Simple Addictive Weighting (SAW) pada Kantor Satpol PP Kabupaten Pahuwato, ISBN : 2087-1716, hlm 86.
- 11. Fadli, S. 2017. Sistem Pendukung Keputusan Evaluasi Kinerja Guru Honorer SMA Menggunakan Metode Penyelesaian MADM. *Prosiding Seminar Nasional Inovasi Teknologi*. Kediri, 24 Februari 2018.
- 12. Pedoman Pemilihan Guru Berprestasi Jenjang SMA dan SMK Tingkat Nasional Tahun 2018, http://websiteedukasi.com/2018/03/juknispemilihan-guru-berprestasi-sma.html, diakses tanggal 12 mei 2018

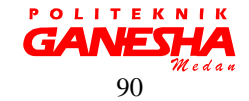